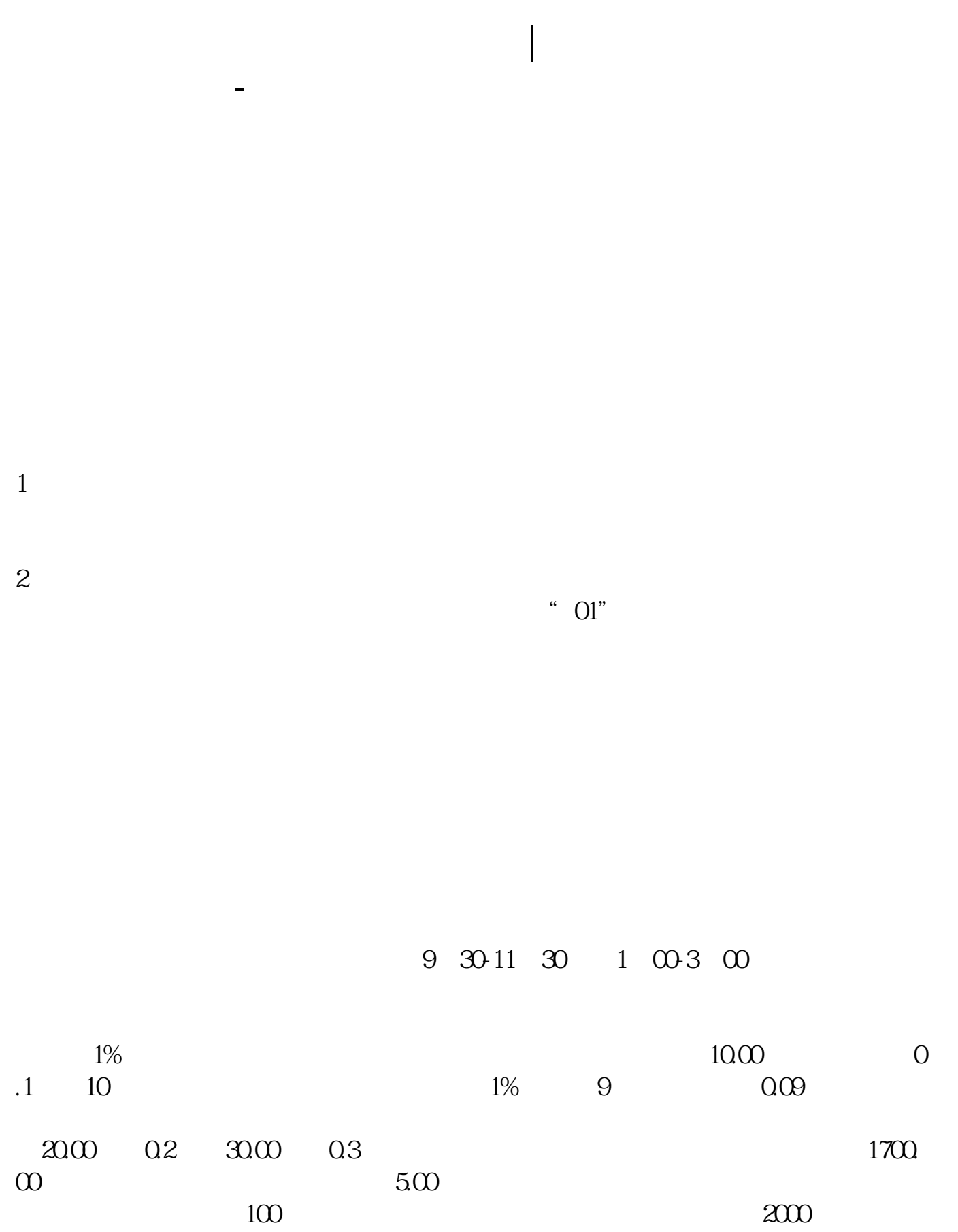

 $2.$ 

 $k$ 

 $1.$ 

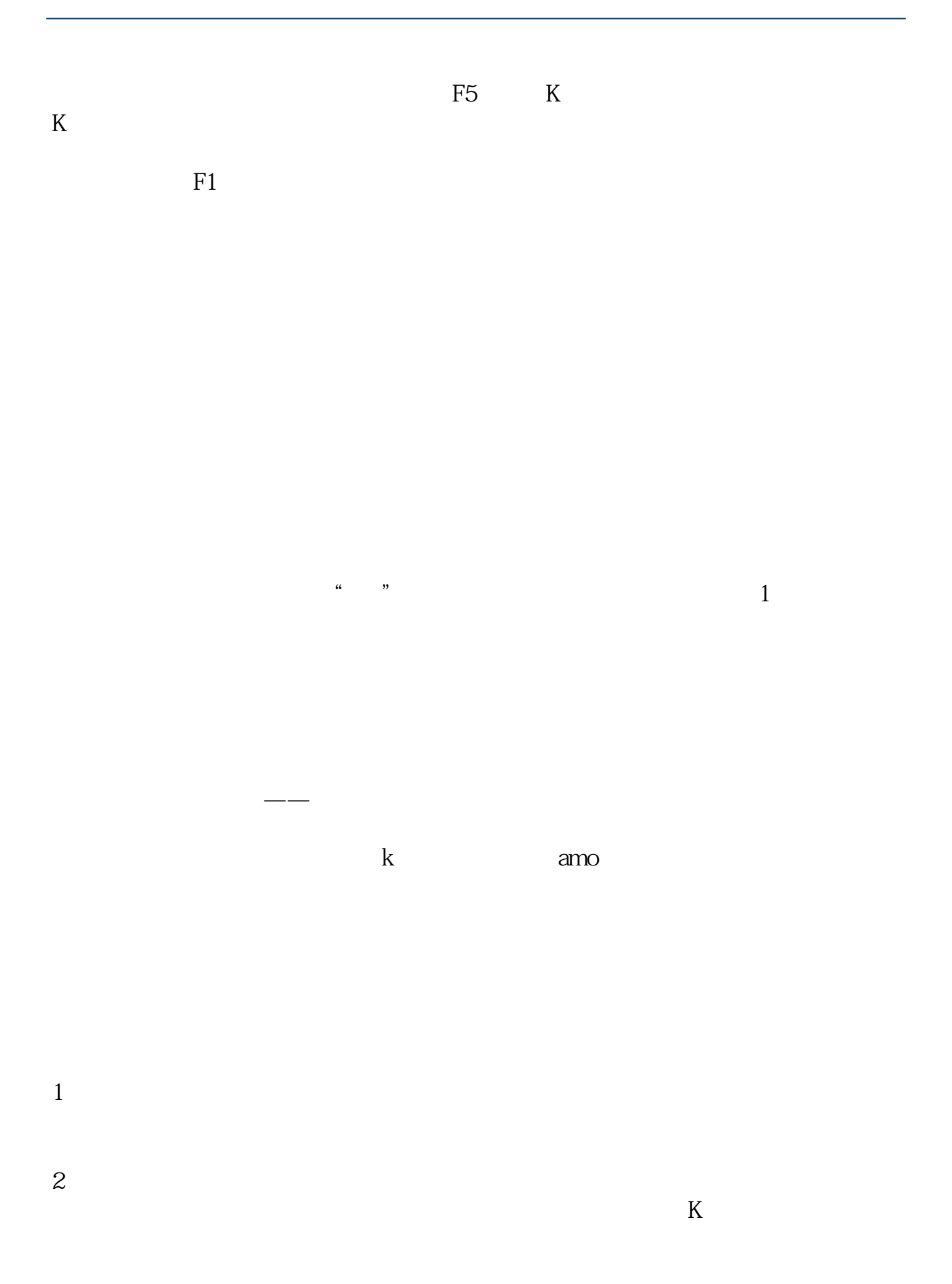

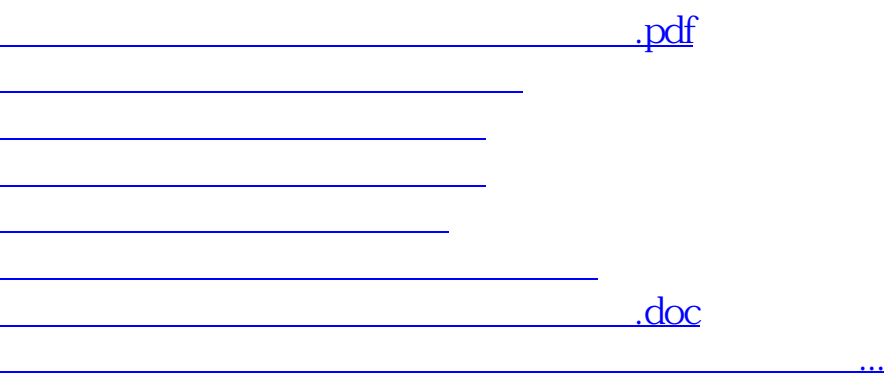

<https://www.gupiaozhishiba.com/author/37250832.html>